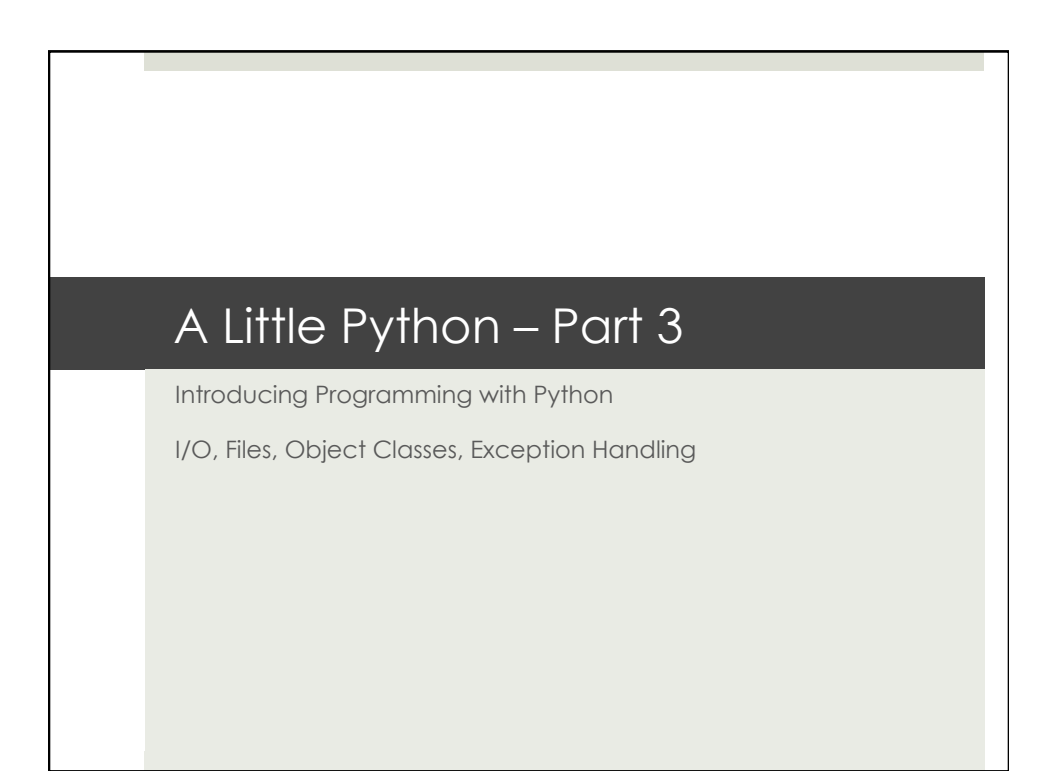

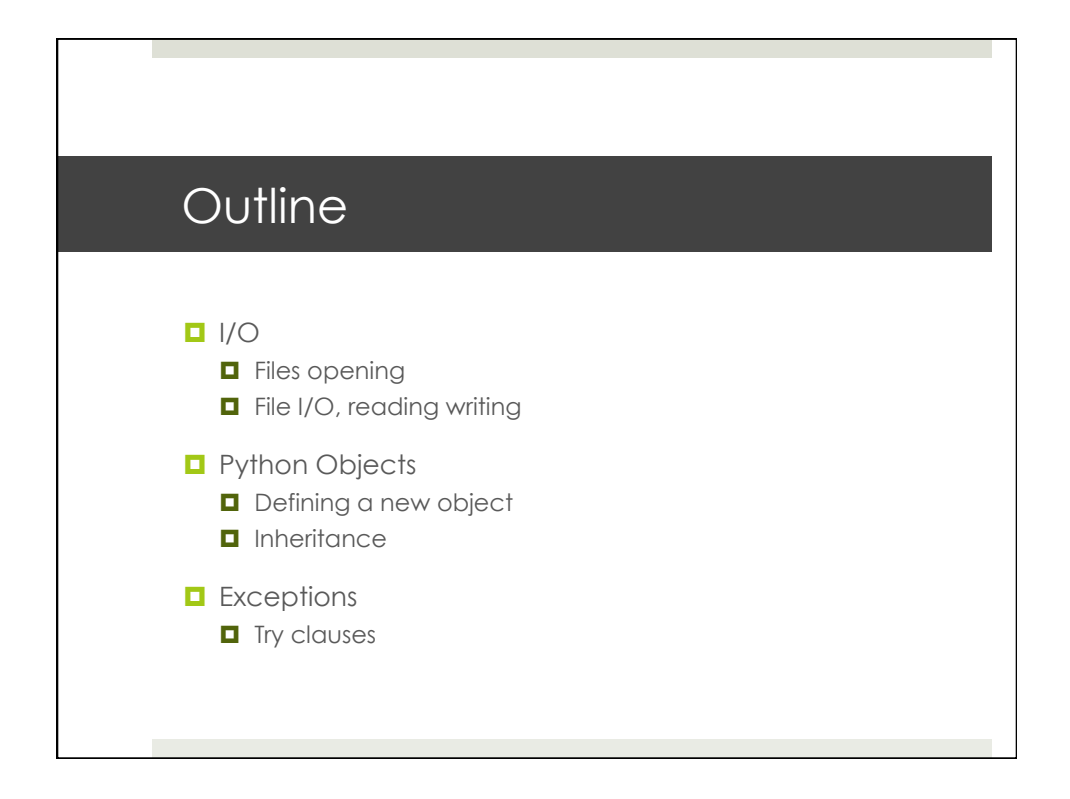

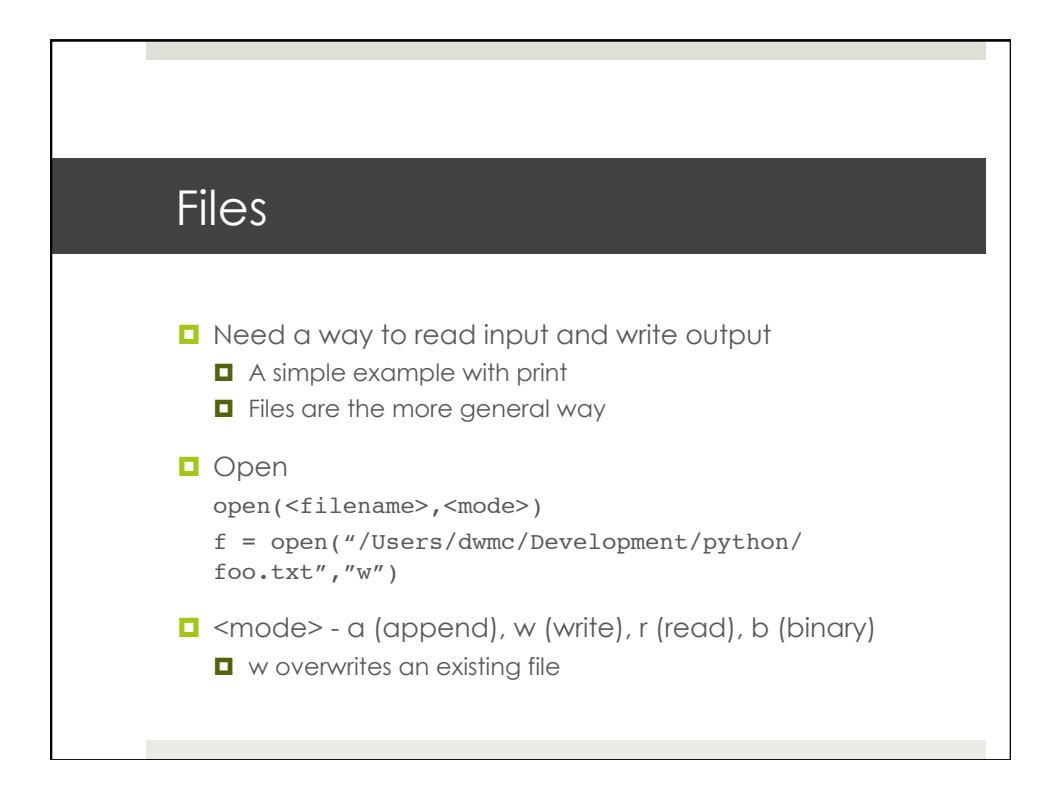

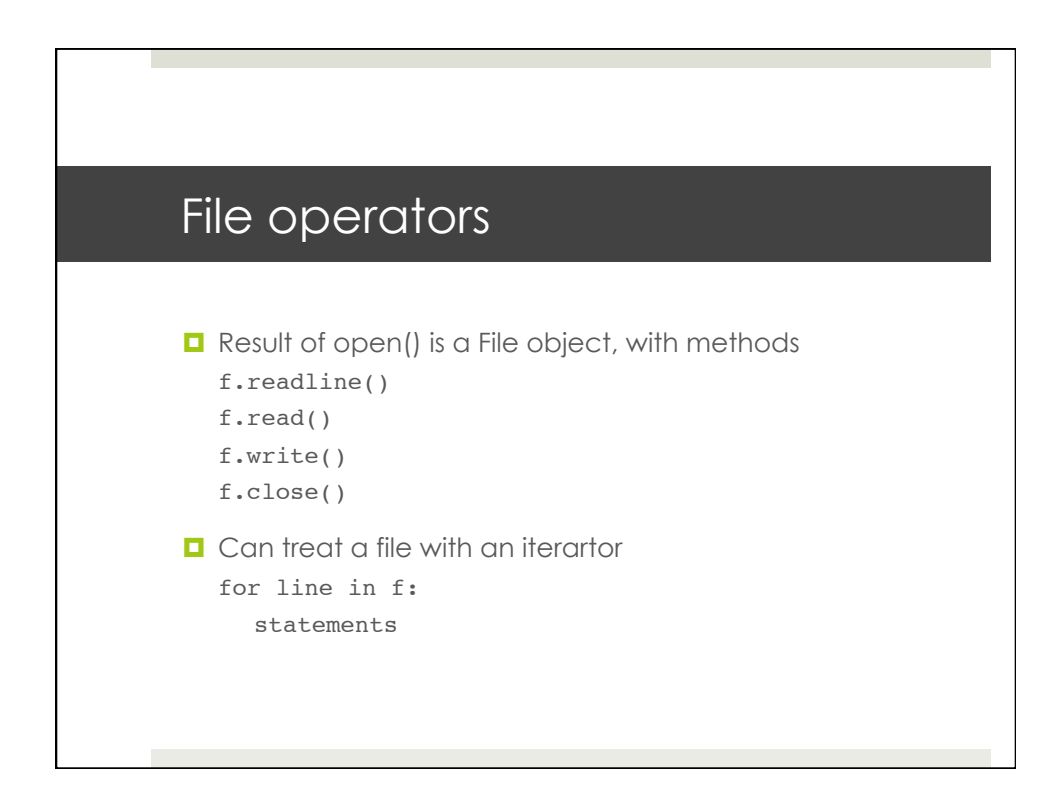

## Sample open and read

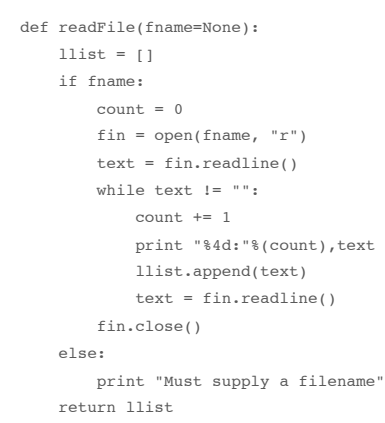

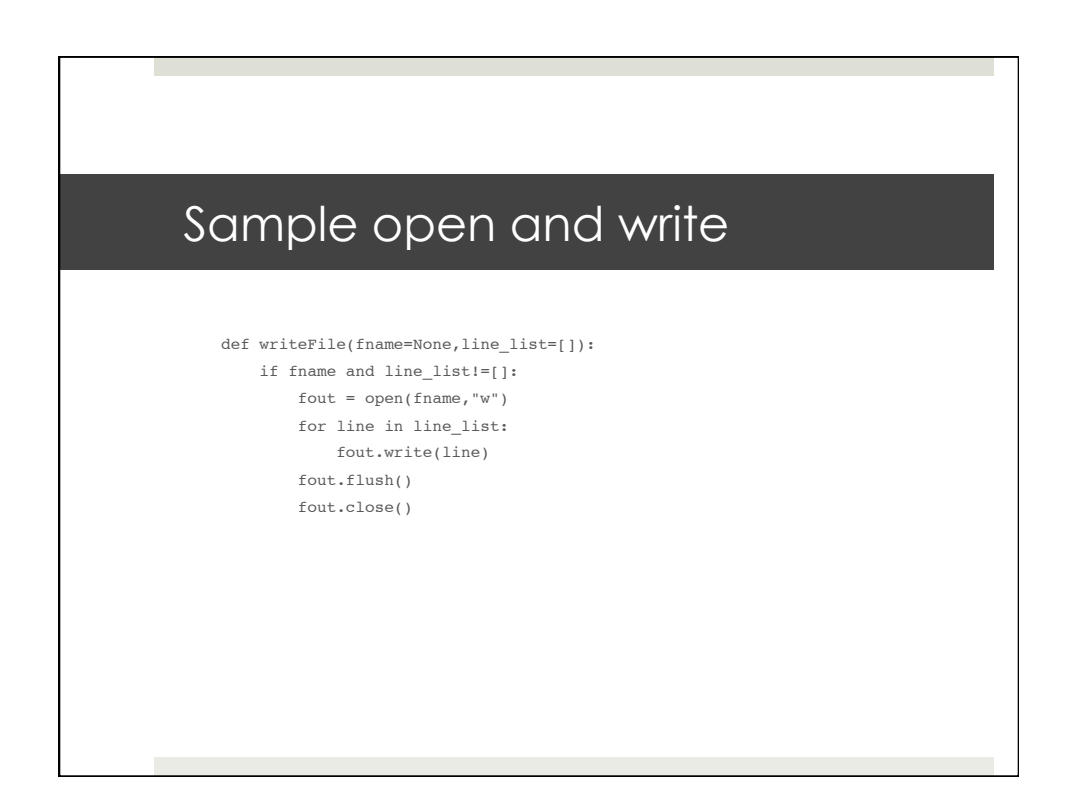

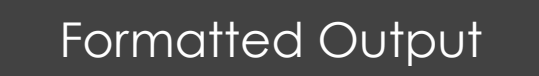

- **Output can be formatted** 
	- **Output string**
	- $\Box$  Templates (not covering)
- **D** Generic string format
	- **D** Start a format with % character
	- %<flag><width>.<precision><length><type>
- **D** Width and precision are just integer values

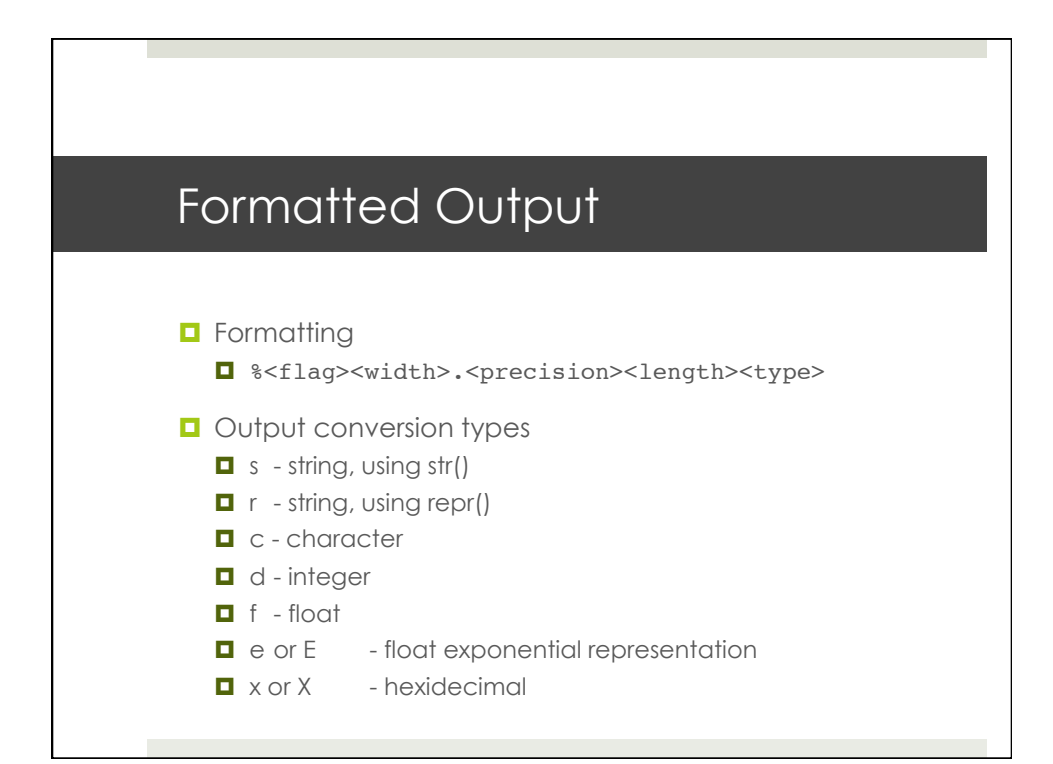

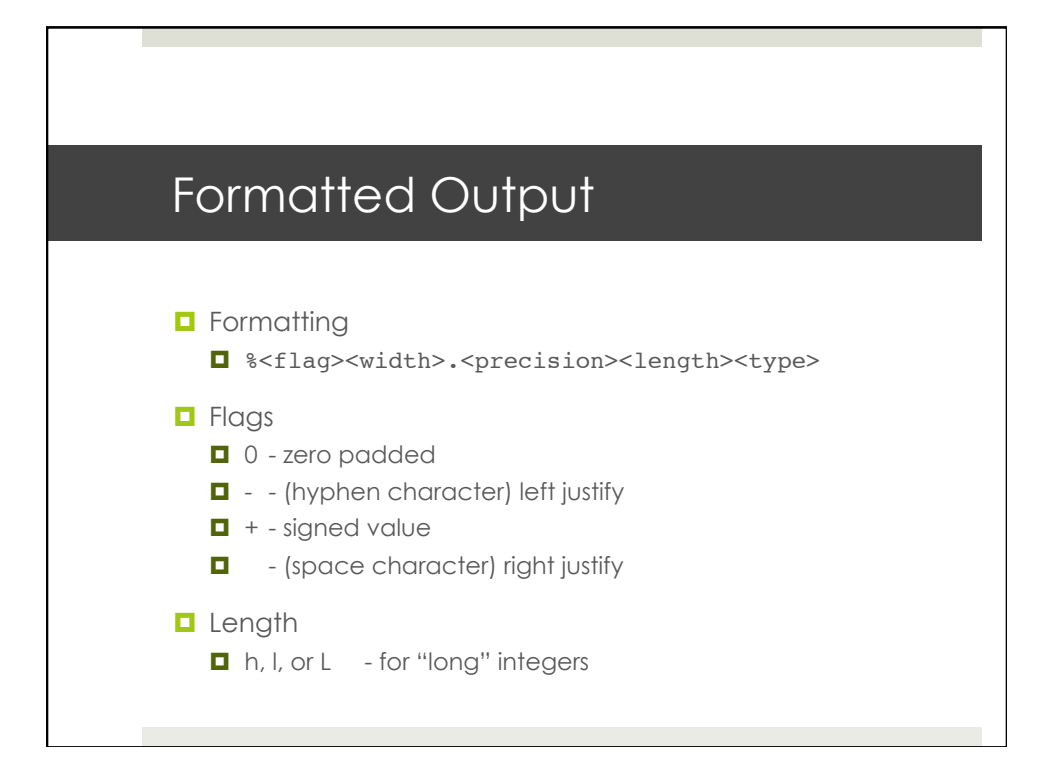

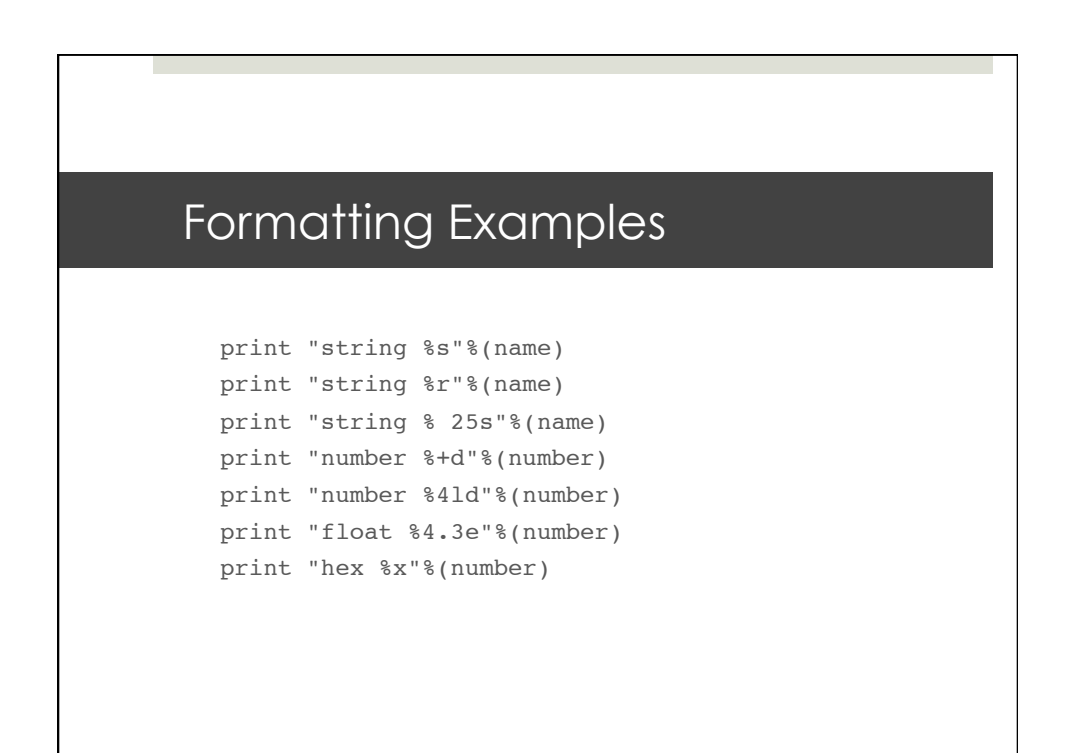

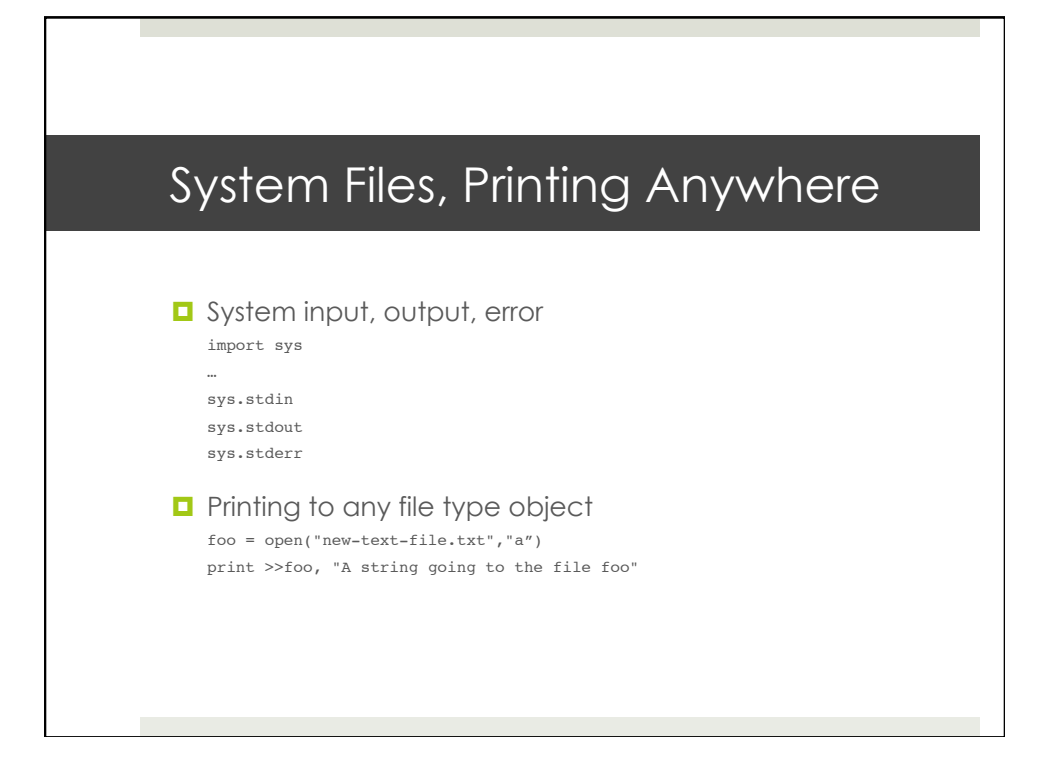

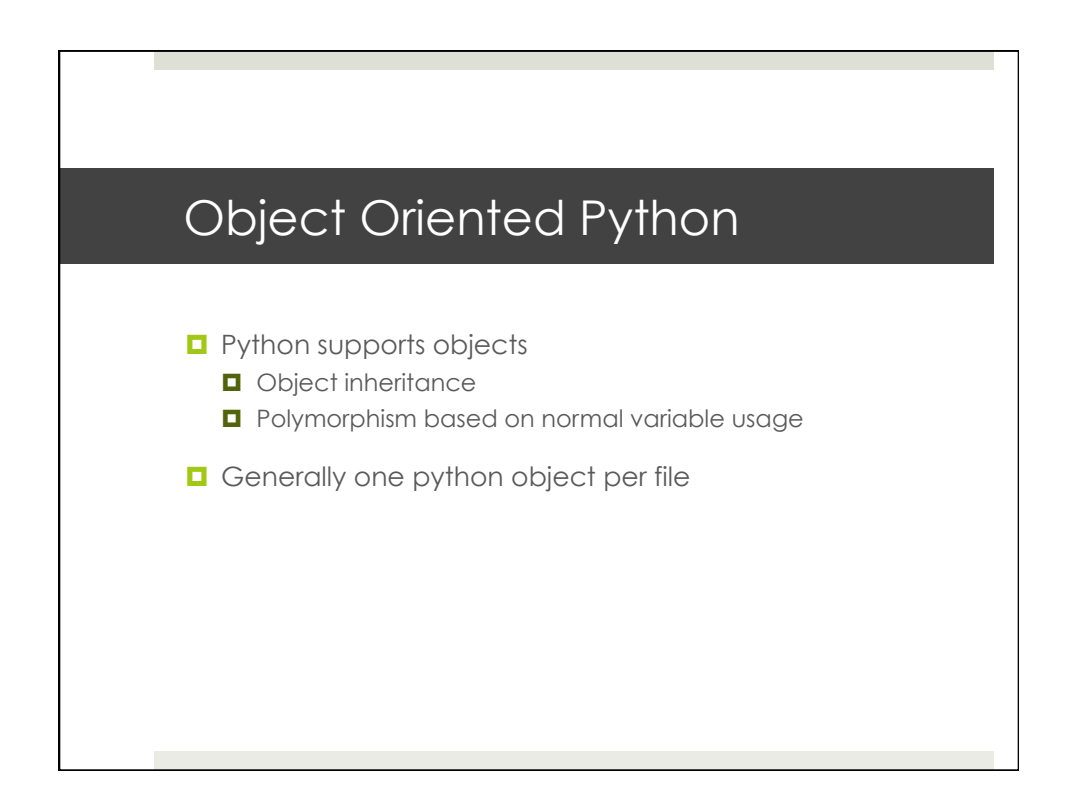

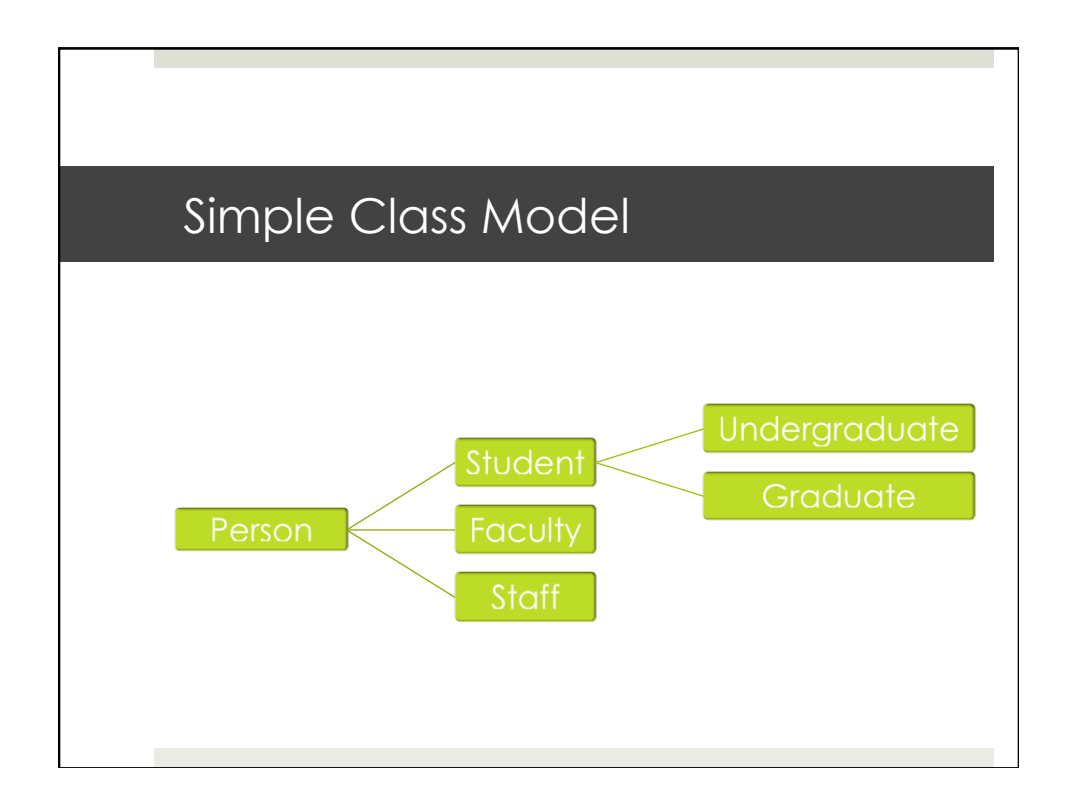

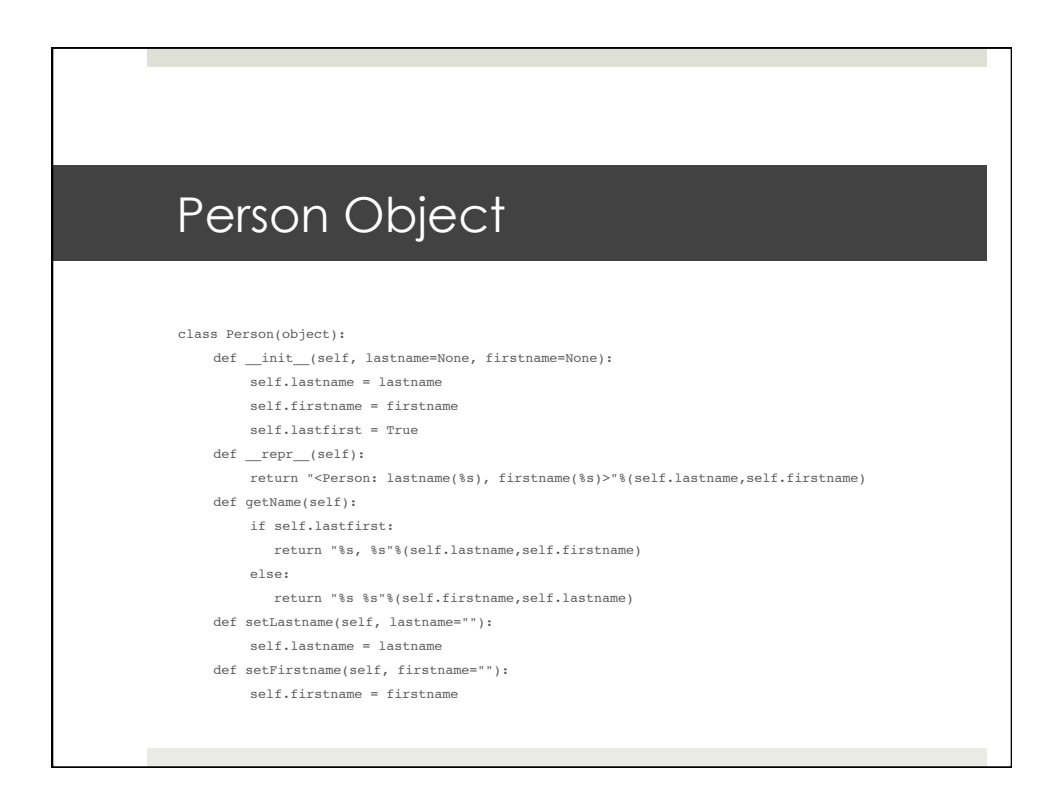

## Student Object

from Person import Person class Student(Person):

- def \_\_init\_\_(self, lastname=None, firstname=None, year=0):
	- Person.\_\_init\_\_(self,lastname=lastname,firstname=firstname)
	- self.year = year
- self.studentID = 0  $\verb|def|_ (self):$
- return "<Student: lastname(%s), firstname(%s), year(%d), ID(%09d)>"% (self.lastname,self.firstname,self.year,self.studentID)
- - def setYear(self, year=0):
	- self.year = year
	- def setStudentID(self, studentID=0): self.studentID = studentID

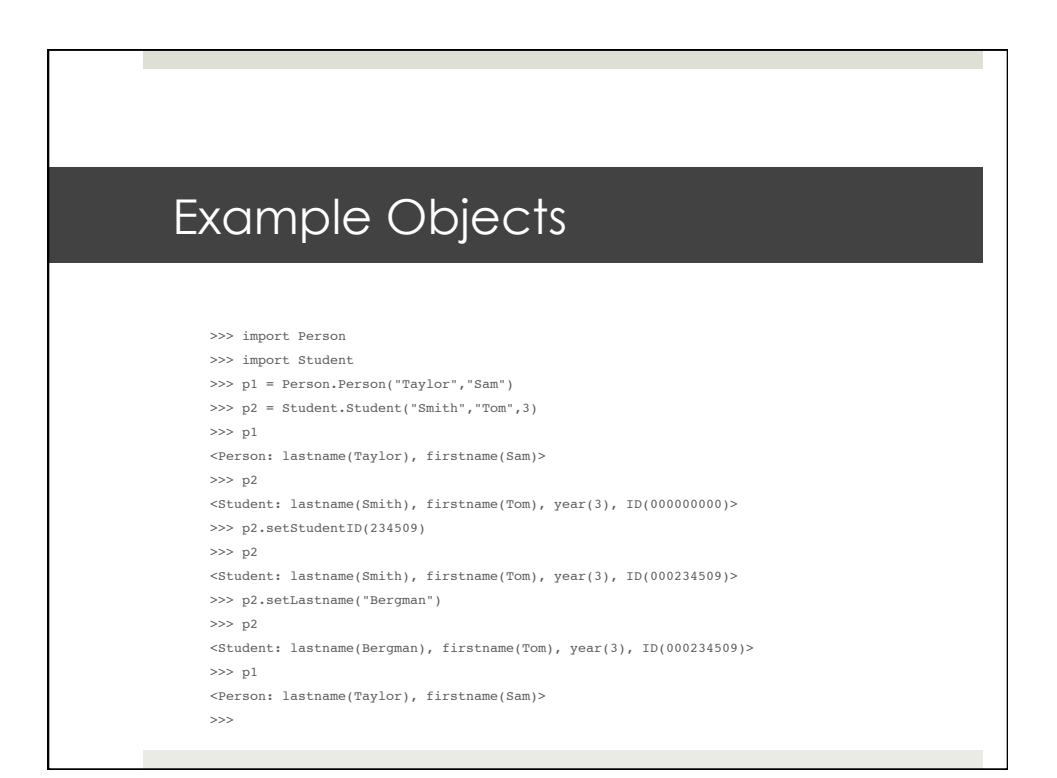

## Exception Handling

## **D** Things can go wrong >>> k = int("567") >>> print k 567  $\gg$  k = int("a") Traceback (most recent call last): File "<stdin>", line 1, in <module> ValueError: invalid literal for int() with base 10: 'a' >>>

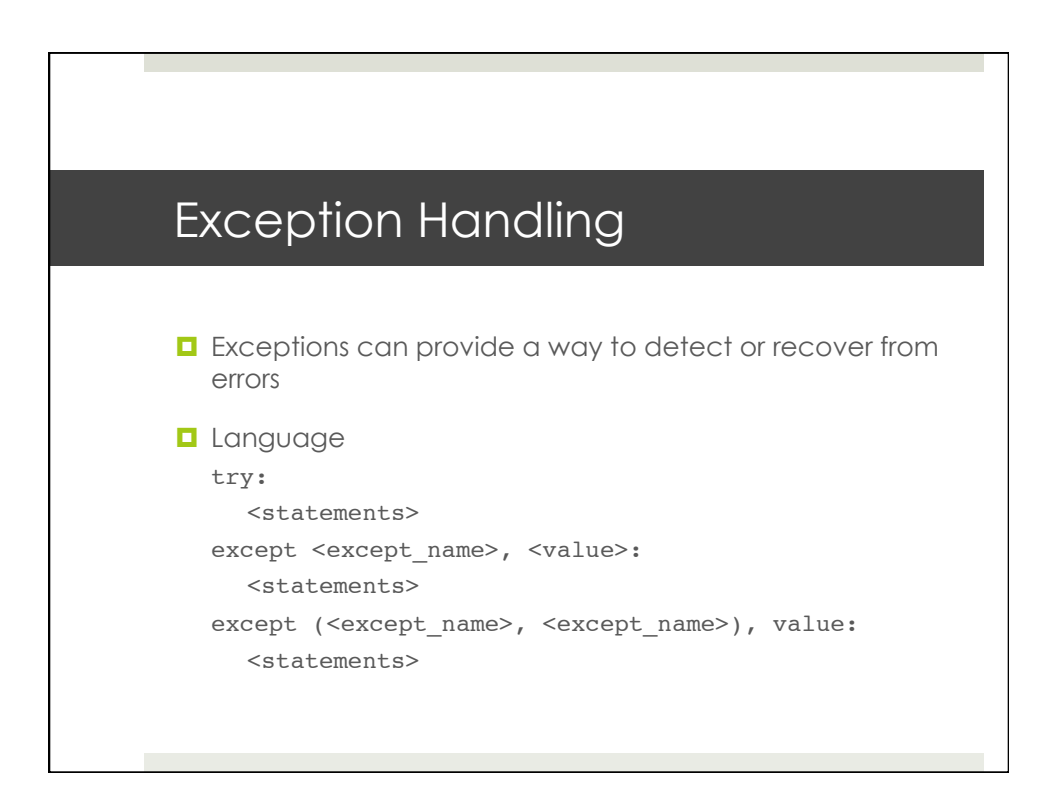

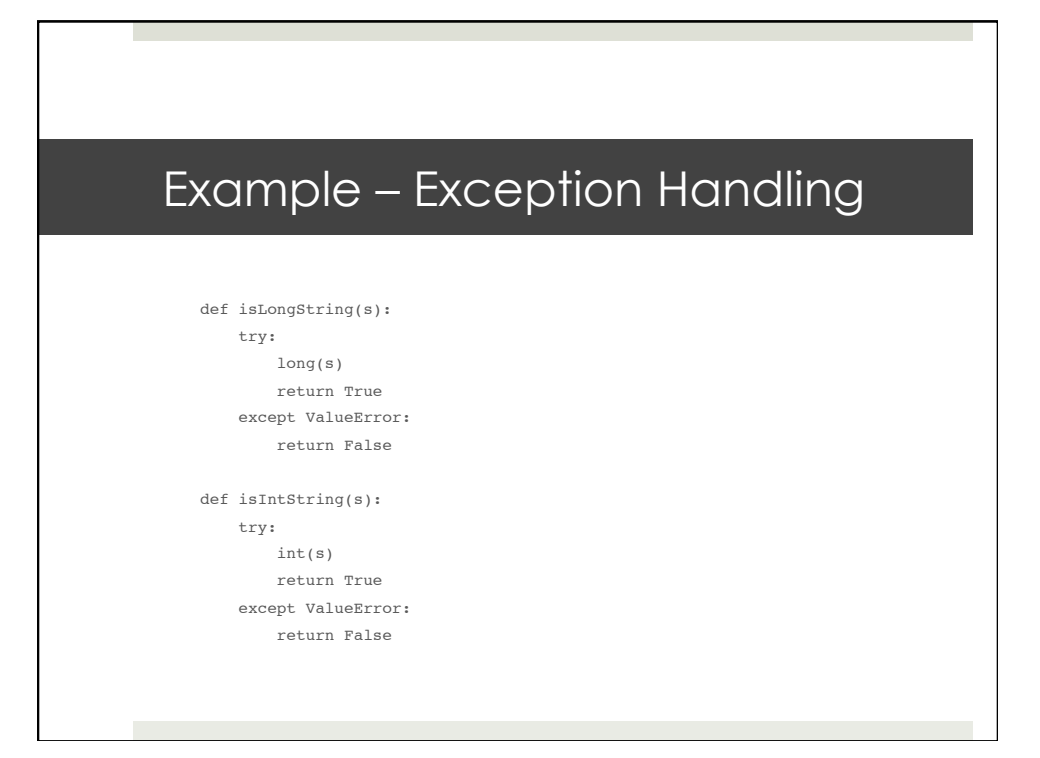

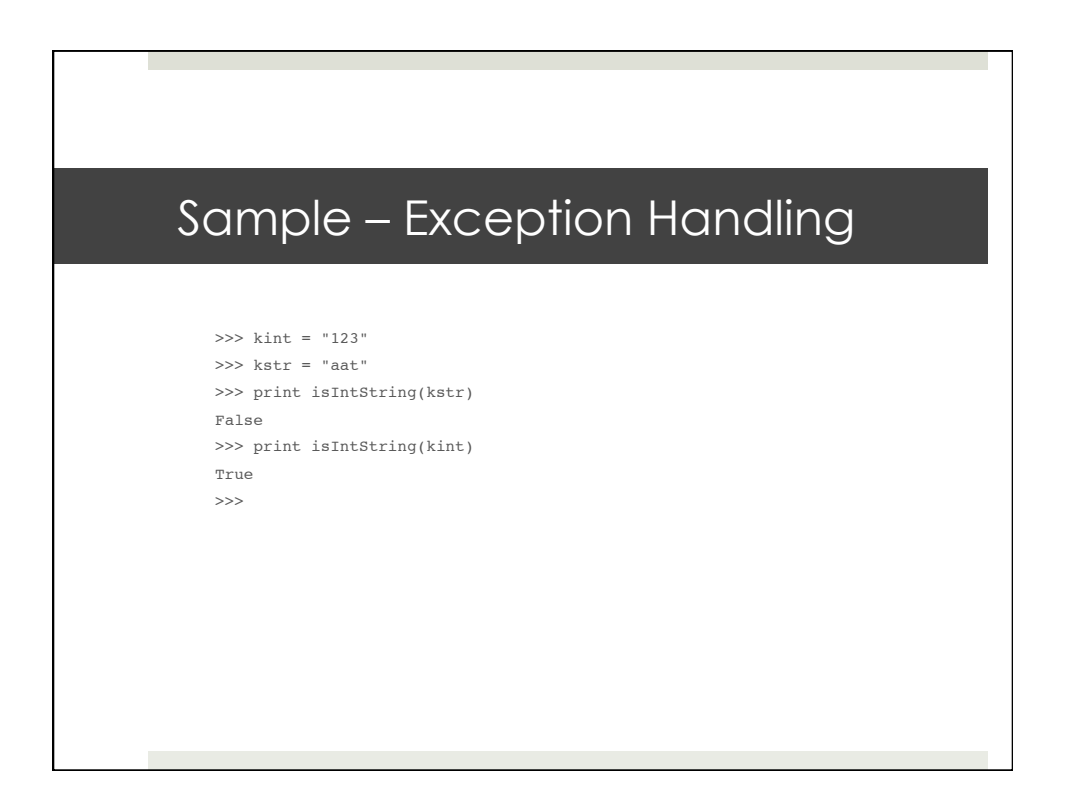

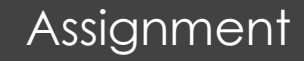

- **u** Write 2 short programs
- 1. Write a short program that reads input lines from standard input and writes the line to a file, prepending a three digit line number and a colon. If the user enters two blank lines, stop writing lines, and close the file.
- 2. Subclass the "Person" object to create a "Faculty" object type. Faculty should have a field called "rank" which can be one of "lecturer", "assistant", "associate" or "full" and a boolean value for whether the faculty member is tenured or not. Modify \_repr\_ to do the right thing and create set/get methods for Faculty specific fields.